## Adam Howard

## Completed **Original**

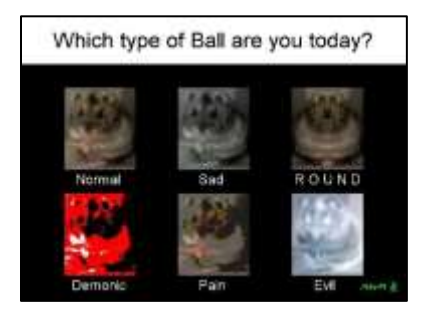

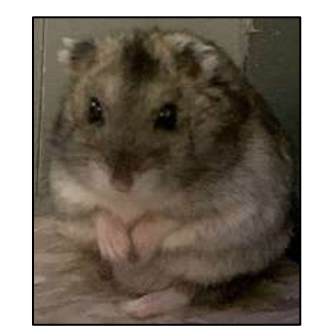

```
#Adam Howard, October 13th, 2021
import java.awt.Font as Font
import random
def collage():
   setMediaPath()
 pic list = [] for i in range(6):
     pic = makePicture(getMediaPath("ball.jpg"))
     pic_list.append(pic)
  original = pic list[0] canvas = makeEmptyPicture(1000, 736, black)
   header = makeEmptyPicture(1000, 122, white) #rounded down 1/6 of canvas height
   sig = scaleDown(makePicture(getMediaPath("signature.jpg")), 15)
  mod1 = randomColorSwap(pic list[1])mod2 = mirrorRight(pic list[2])mod3 = posterizeBWR(pic list[3])mod4 = posterize(pic list[4])mod5 = negative(pic list[5])
   copy(header, canvas, 0, 0)
   #62 below header (188 free space between pics vertically); 111 is 1/4 empty space of 445
   copy(original, canvas, 111, 184) 
   copy(mod1, canvas, 407, 184) #111 to the right of original
  copy(mod2, canvas, 703, 184)
   copy(mod3, canvas, 111, 459) #62 below original
   copy(mod4, canvas, 407, 459)
```

```
 copy(mod5, canvas, 703, 459)
   chromaSig(sig, canvas, getWidth(canvas) - 120, getHeight(canvas) - 50)
   myFont = makeStyle("SansSerif", Font.PLAIN, 56)
   myFont2 = makeStyle("SansSerif", Font.PLAIN, 36)
   addTextWithStyle(canvas, 80, 80, "Which type of Ball are you today?", myFont, black)
   addTextWithStyle(canvas, 140, 435, "Normal", myFont2, white)
   addTextWithStyle(canvas, 460, 435, "Sad", myFont2, white)
   addTextWithStyle(canvas, 710, 435, "R O U N D", myFont2, white)
   addTextWithStyle(canvas, 130, 710, "Demonic", myFont2, white)
   addTextWithStyle(canvas, 460, 710, "Pain", myFont2, white)
   addTextWithStyle(canvas, 760, 710, "Evil", myFont2, white)
   writePictureTo(canvas, "Adam_Howard.jpg")
   explore(canvas)
def chromaSig(source, target, targetX, targetY):
   for x in range(0, getWidth(source)):
     for y in range(0, getHeight(source)):
      px = qetpixel(source, x, y)color(px) = qetColor(px)\text{targ} = \text{getpixel}(\text{target}, x + \text{target}, y + \text{target}) if distance(black, color) < 200:
         setColor(targ, green)
def negative(pic):
   for p in getPixels(pic):
    r = 255 - \text{qetRed(p)}q = 255 - qetGreen(p)b = 255 - qetBlue(p)setColor(p, makeColor(r,q,b))
   return pic
def mirrorVertical(pic):
  width = qetWidth(pic)
  mirrorPoint = width / 2 for x in range(0,mirrorPoint):
     for y in range(0,getHeight(pic)):
      rightPixel = getPixel(pic,width-x-1,y)leftPixel = getPixel(pic, x, y) color = getColor(leftPixel)
      setColor(rightPixel,color)
   return pic
```

```
def randomColorSwap(pic):
```

```
 for p in getPixels(pic):
    i = random.random.randrange(6)
    if i == 0:r = \text{getRed}(p)q = qetGreen(p)b = qetBlue(p)elif i == 1:
      q = qetRed(p)b = getGreen(p)r = qetBlue(p)elif i == 2:
      b = \text{qetRed}(p)r = getGreen(p)q = qetBlue(p)elif i == 3:
      q = qetRed(p)r = getGreen(p)b = qetBlue(p)elif i == 4:
      r = \text{getRed}(p)b = getGreen(p)q = qetBlue(p) else:
      q = getRed(p)b = qetGreen(p)r = qetBlue(p)setColor(p, makeColor(r,g,b))
   return pic
def mirrorRight(pic):
  width = qetWidth(pic)
  mirrorPoint = width / 2 for x in range(mirrorPoint, getWidth(pic)):
     for y in range(0,getHeight(pic)):
      rightPixel = getPixel(pic,width-x-1,y)leftpixel = getpixel(pic, x, y) color = getColor(leftPixel)
      setColor(rightPixel,color)
   return pic
def posterizeBWR(pic):
   for p in getPixels(pic):
    r = getRed(p) g = getGreen(p)
    b = getBlue(p)
```

```
luminance = (r+q+b)/3 if luminance < 64:
       setColor(p,black)
     elif luminance > 120:
       setColor(p,white)
     else:
       setColor(p,red)
   return pic
def posterize(pic):
   for p in getPixels(pic):
    r = \text{qetRed}(p)b = getBlue(p)q = qetGreen(p)if (r<64):
         newR= 31
    if (r>63 and r<128):
         newR= 95
     if (r>127 and r<192):
         newR= 159
     if (r>191 and r<256):
         newR= 223
    if (q<64):
         newG= 31
    if (q>63 and q<128):
         newG= 95
     if (g>127 and g<192):
         newG= 159
     if (g>191 and g<256):
         newG= 223
    if (b < 64):
         newB= 31
    if (b>63 and b<128):
         newB= 95
    if (b>127 and b<192):
         newB= 159
     if (b>191 and b<256):
         newB= 223
    setColor(p, makeColor(newR,newG,newB))
   return pic
```

```
def copy(source, target, targX, targY):
  targetX = target for sourceX in range(0,getWidth(source)):
    targetY = target for sourceY in range(0,getHeight(source)):
      px = qetpixel(source, sourceX, sourceY)tx = getFixed(target, targetX, targetY)setColor(tx, getColor(px))
      targetY += 1targetX += 1def scale(src, canvas, factor):
  sourceX = 0for targetX in range(0, int(getWidth(src) \star factor)):
    sourceY = 0for targetY in range(0, int(getHeight(src) \star factor)):
      color = qetColor(qetFixed(src, int(sourceX), int(sourceY)))setColor(getPixel(canvas, targetX, targetY), color)
      sourceY = sourceY + 1.0 / factor
    sourceX = sourceX + 1.0 / factor
def scaleDown(pic, factor):
   canvas = makeEmptyPicture(int(getWidth(pic) / factor), int(getHeight(pic) / factor))
   scale(pic, canvas, 1.0 / factor)
   return(canvas)
```

```
collage()
```